## **CZUR Software Download Instruction**

- 1. Visit: https://www.czur.com
- 2. Click "Download Software" at the right top corner of the page
- 3. Select the model for your device

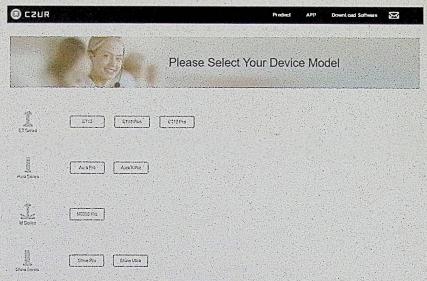

4. Move your mouse to the red square to select Windows or Mac, then click Download Button for your area, (For example, to download Shine Pro as below)

| the second second second second second second second second second second second second second second second s                                                                                                    | 的建立的是我们是我们是能能能能能能。                                                                                                    | Product APP         | DownLoad Software 🔀                       |
|----------------------------------------------------------------------------------------------------|----------------------------------------------------------------------------------------------------|---------------------|-------------------------------------------|
| aport / Envis Pro                                                                                                    |                                                                                                    |                     |                                           |
| Download Soft                                                                                                    | tware for Shine Pro                                                                                                    |                     | 1                                         |
| schuret Schlannen Victores                                                                                                    | Con Maria                                                                                                    |                     |                                           |
| Download                                                                                                    | Doenload                                                                                                    | Download            |                                           |
| the state of the state of the s |                                                                                                    | and the second      |                                           |
| CZUR Shine 2.1 for Win<br>Date 2013-10-21 See 45                                                                                                    | dows<br>544 CZUR Shine2.1 for Mac<br>bare ballodes. See 633 5 80                                                                                                    |                     | Shine2.1 for Windows XP<br>1933 See 4254  |
| CZUR Shine 2.1 for Win<br>Date 2019 1033 Sare 43                                                                                                    |                                                                                                    |                     | Shine2.1 for Windows XP<br>1933 Size 4244 |
|                                                                                                    |                                                                                                    | CEUR :              | Shine2.1 for Windows XP<br>1953 Sak 42M   |
| Computer Configuration Requireme                                                                                                    | nta                                                                                                    | CZUR                | Shine2.1 for Windows XP<br>1953 Size 42M  |
| Computer Configuration Regularme                                                                                                    | nts<br>musOS 10 11 er taler , musOS 10 13 er taler recommended.                                                                                                    | Carrier Contraction | Shine2.1 for Windows XP<br>13 31 Size 42M |
| Computer Configuration Requireme<br>03<br>CPU                                                                                                    | nts<br>maxOS 10 11 of bits , maxOS 10 13 of bits reasonmended.<br>PC with XOS processor (2 Citic of bights)                                                                                                    | Gene 1990           | Shine2.1 for Windows XP<br>13 31 Size 42M |
| Computer Configuration Requireme<br>03<br>CPU<br>QPU                                                                                                    | nts<br>macOS 10.11 cr later , macOS 10.13 cr tate recommended.<br>PC with XXB processor (2 Crite or lagher)<br>Mae computers that expend Metal                                                                                                    |                     |                                           |
| Computer Configuration Regularme<br>OS<br>CPU<br>CPU<br>Manazy                                                                                                    | nts<br>maxOS 10.11 et taler , maxOS 10.13 et faller recommended.<br>PC with XXD processor (2 GHz et lagher)<br>Mas computers that support Metal<br>2 OB FAM minimum, 0 GB IMM seconsmended.<br>The instatistics and operation of the program requires 1 G date op |                     |                                           |
| Computer Configuration Requireme<br>OS<br>CarU<br>CarU<br>Memory<br>Hand Date                                                                                                    | nts<br>maxOS 10.11 et taler , maxOS 10.13 et faller recommended.<br>PC with XXD processor (2 GHz et lagher)<br>Mas computers that support Metal<br>2 OB FAM minimum, 0 GB IMM seconsmended.<br>The instatistics and operation of the program requires 1 G date op |                     |                                           |

5. If you have any concerns, contact us at anytime. Support: support@czur.com